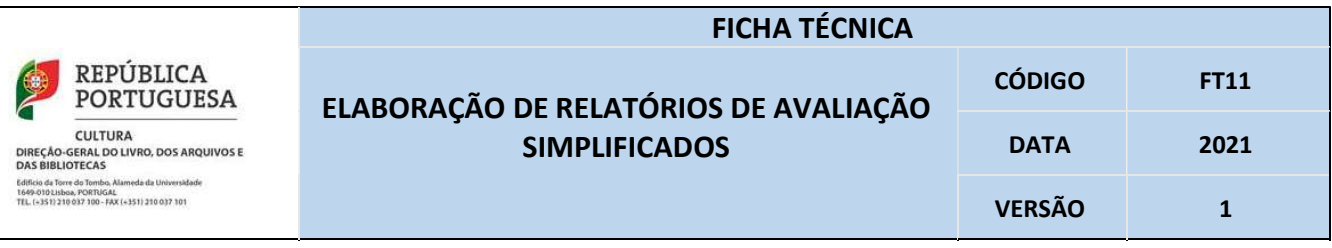

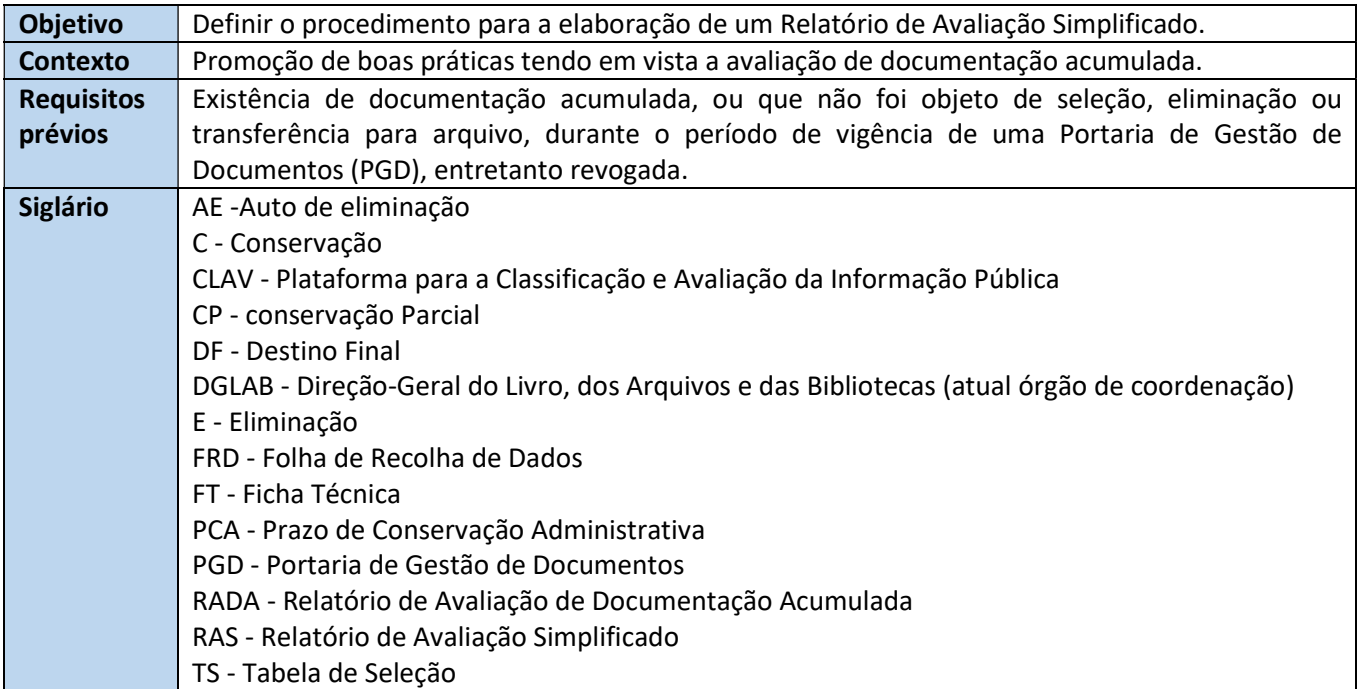

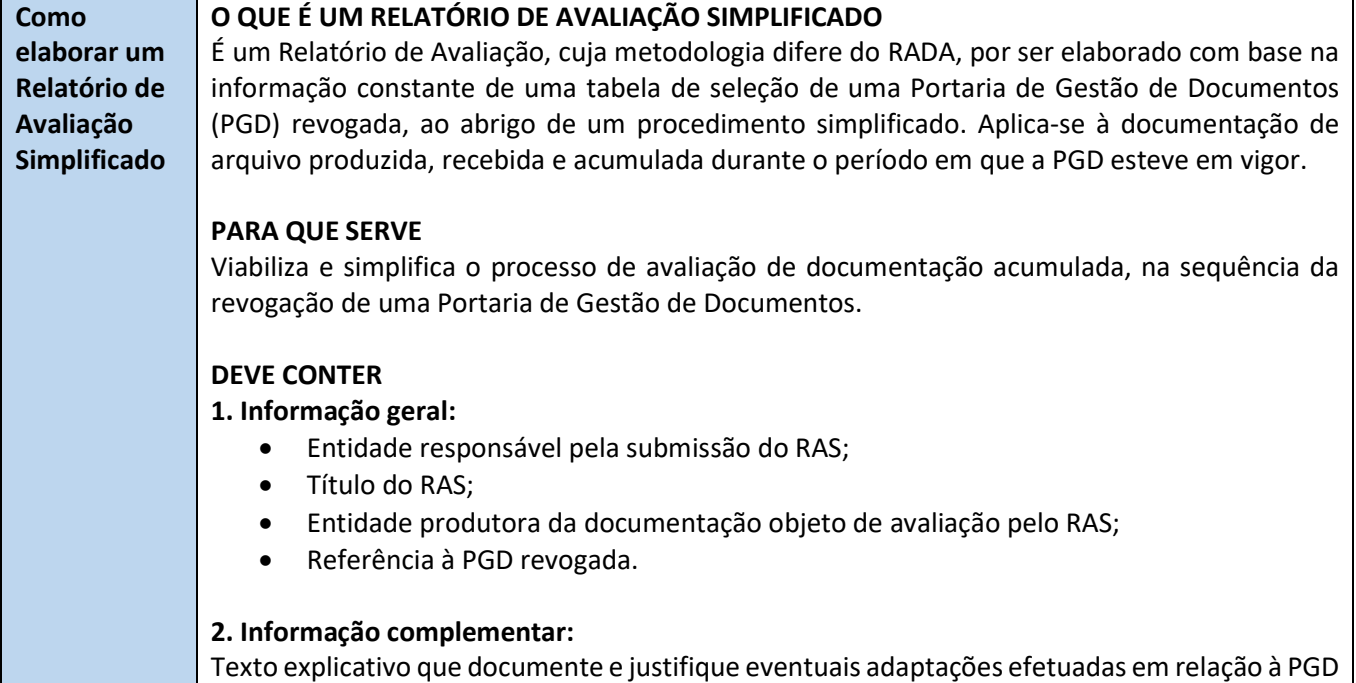

revogada, para que, posteriormente, possam ser implementados os mecanismos de controlo e

validação automática dos autos de eliminação submetidos ao abrigo desse mesmo RAS, nomeadamente:

- o Correção interpretativa de um falso destino final (DF) constante da portaria revogada, quando formalmente figura um valor que não traduz inteiramente a situação de aplicação. Por exemplo, quando, na PGD revogada, o DF é de conservação e a Nota ao DF refere "Apenas devem ser conservadas as atas", na tabela de seleção do RAS o valor do DF (conservação) deve ser substituído pelo valor real de conservação parcial (CP), dado que uma parte da documentação é conservada e a restante é eliminada. Assim, nesta situação, deve efetuar-se a substituição do valor existente pelo valor real, passando o DF de C (conservação) para CP (conservação parcial).
- o Passagem de notas constantes no campo Prazo de conservação administrativa (PCA) existentes na PGD revogada, para o campo Nota ao PCA, na tabela de seleção do RAS. Por exemplo, se no campo PCA da PGD revogada estiver expresso "Enquanto útil", esta informação deve passar para o campo Nota no PCA da tabela de seleção do RAS, devendo ficar vazio, o campo destinado ao PCA.

Nota à Informação complementar: O procedimento de elaboração de um RAS não contempla alterações ao teor da PGD revogada, na qual se baseia, designadamente, de PCA ou de DF. Prevê, apenas, pequenas adaptações relativas à eventual necessidade de normalização do conteúdo, para que seja possível o seu processamento nos sistemas de informação das entidades e na plataforma CLAV. Assim, quaisquer alterações da informação de base das PGD revogadas deverão ser justificadas mediante a elaboração de um RADA (ver Ficha Técnica 1 - Elaboração de Relatórios de Avaliação de Documentação Acumulada).

## 3. Tabela de seleção:

 A tabela de seleção deve incluir as séries da PGD revogada, bem como os campos e valores já uniformizados, segundo as regras indicadas no ponto 2.

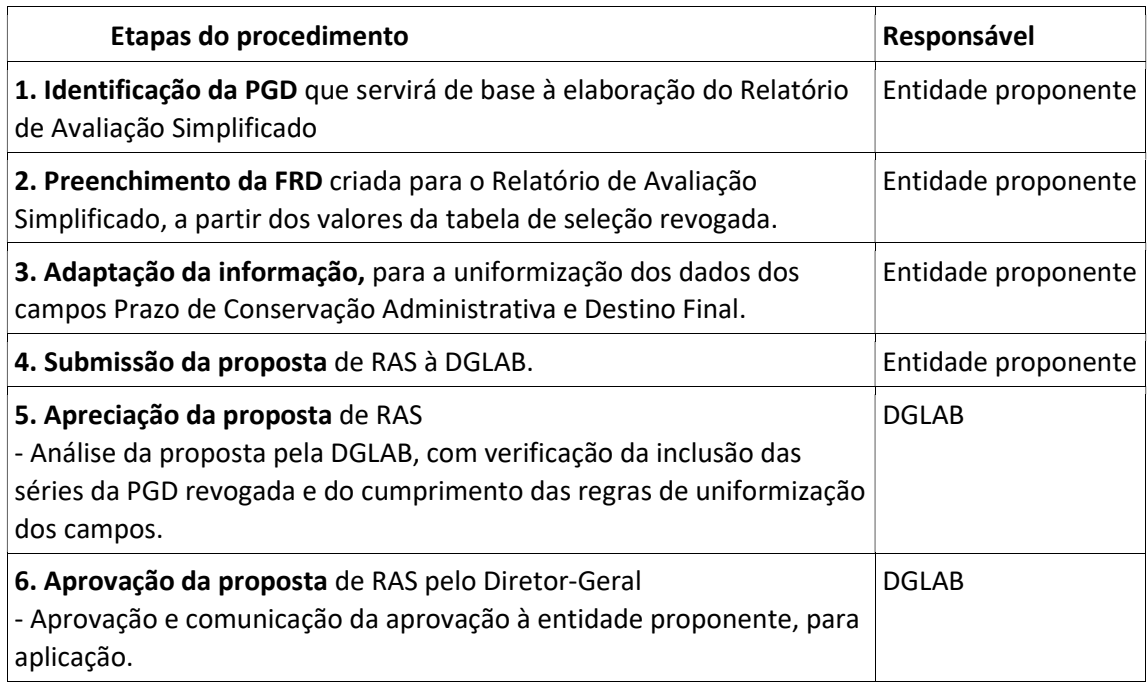

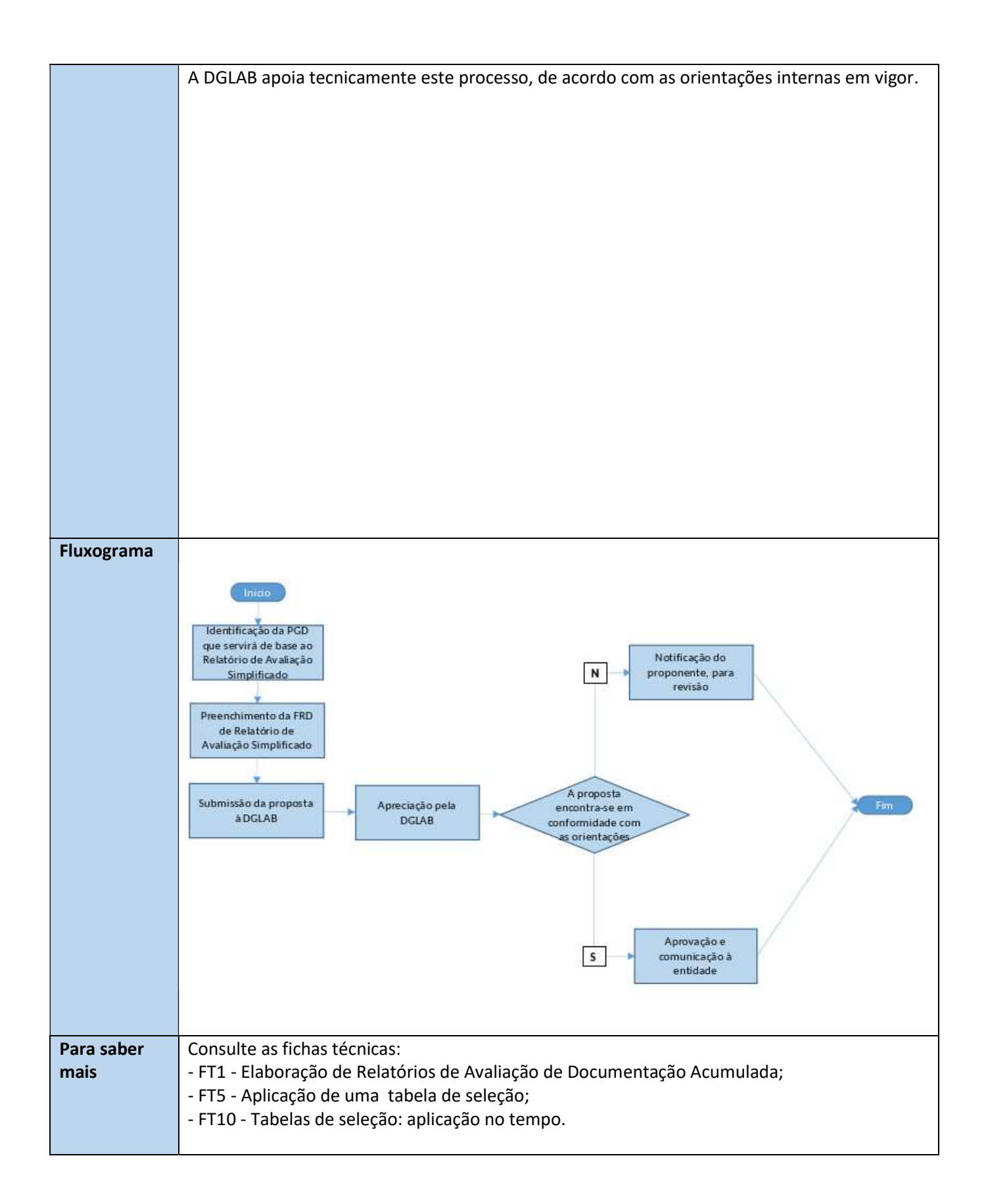

Título: Elaboração de Relatórios de Avaliação Simplificados Autor: Rita Gago (coordenação) Autor: Zélia Gomes Classificação: 100.10.800 - Produção e comunicação de normas técnicas Descritores: Relatório de Avaliação Simplificado; Avaliação; Eliminação; Conservação Data/Hora: 2021-02-24 Formato de dados:Texto, PDF Estatuto de utilização: acesso público Relação: versão 1 © DGLAB, 2021